# **La diode : un exemple de dipôle non linéaire**

 $A \setminus C$ 

i

u

On se propose d'étudier expérimentalement la diode à jonction, composant non linéaire. Il s'agit de déduire de l'étude de sa caractéristique ses principales propriétés afin d'en envisager quelques applications simples (redressement, doubleur de fréquence).

## On donne la représentation symbolique de ce dipôle : le petit anneau gris sur le composant, se présentant sous la forme d'un cylindre noir, correspond à la cathode C, l'autre borne étant l'anode A. On utilisera dans tout le TP la convention récepteur de la figure ci-contre.

*Toutes les acquisitions et les traitements se feront à l'aide de la carte Sysam et du logiciel Latis-pro (à l'exception de la partie V).*

# I Obtention de la caractéristique

## 1) Principe

On rappelle qu'il s'agit d'obtenir le graphe  $u = f(i)$ .

On se propose d'utiliser la carte d'acquisition reliée à l'ordinateur suivant le schéma ci-dessous :

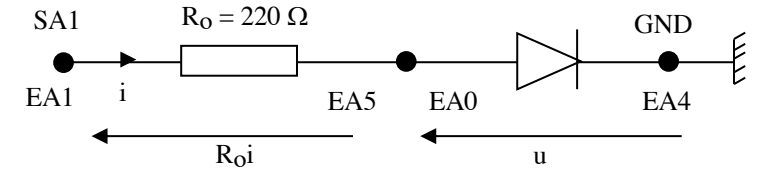

La sortie SA1 (sortie analogique) est utilisée pour générer une rampe de tension afin de rendre automatique l'acquisition des données.

Les entrées analogiques seront utilisées en mode différentiel pour s'affranchir d'un problème de masse : EA1 – EA5 donne R<sub>o</sub>i et EA0 – EA4 donne u. On construit ensuite le graphe donnant u en fonction de i.

2) Réalisation : paramétrage du logiciel

Se reporter à l'annexe à la fin du document.

# II Modélisation

À partir de cette caractéristique (allure ci-contre), on peut résumer le fonctionnement de la diode : elle ne laisse passer le courant que dans un sens (intensité positive, rappelée par la flèche que symbolise le schéma du composant, la barre rappelant l'impossibilité de passage d'un courant d'intensité négative).

On notera qu'il s'agit d'un dipôle :

- passif : la caractéristique passe par l'origine;
- non symétrique : la caractéristique ne présente pas de symétrie par rapport à l'origine (les deux bornes ne jouent pas le même rôle ce qui se répercute sur le schéma du composant avec des bornes différenciées);
- non linéaire : la caractéristique n'est pas une droite.

La diode n'étant donc pas un dipôle linéaire, il faut en général linéariser la caractéristique. Cette linéarisation se fera en deux parties, la droite résultant d'une linéarisation en une fois s'éloignant beaucoup trop de la caractéristique réelle :

- une partie verticale quand la diode est bloquée et qu'elle ne laisse pas passer le courant;
- une partie oblique (tangente à la courbe pour i suffisamment élevée) quand elle est passante, c'est-à-dire quand un courant la traverse.

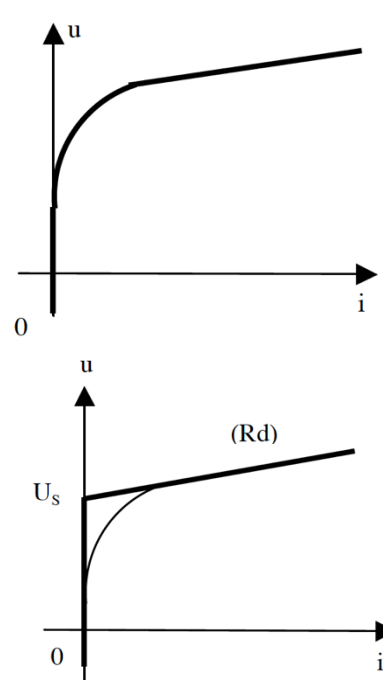

 $u_{D}$ 

 $U_{\rm s}$ 

La diode est alors caractérisée par :

- sa tension de seuil US (positive) : tension à partir de laquelle elle conduit dans ce modèle, ordonnée de l'intersection des deux demi-droites;
- sa résistance dynamique  $R_d$  : coefficient directeur de la demi-droite correspondant à la partie passante.

À partir de la caractéristique précédemment obtenue, donner les valeurs de US et de R<sub>d</sub> et vérifier que leurs ordres de grandeur sont respectivement de 0,65 V (cette valeur ne dépend que de la nature du semi-conducteur constituant la diode, ici du silicium) et de

quelques  $\Omega$  (on prendra garde au fait que l'on a acquis «  $R_{\Omega}$  » en abscisse et non « i »). Pour le détail des opérations, se reporter à l'annexe à la fin du document.

Donner alors la représentation de Thévenin de chaque domaine de fonctionnement de la diode et correspondant aux relations obtenues à partir des équations des deux demi-droites.

On dit qu'une diode est idéale lorsque sa résistance dynamique est très inférieure aux autres résistances du circuit (on prend alors

 $R_d = 0$ ) et lorsque sa tension de seuil est très inférieure aux autres tensions du circuit (on prend alors  $U_s = 0$ ). Représenter sa caractéristique. Pourquoi parle-t-on alors à son sujet d'interrupteur commandé en tension ?

## III Redressement simple alternance

#### 1) Circuit redresseur

On appelle redressement l'opération qui consiste à transformer un signal alternatif (alternativement positif et négatif) en un signal gardant toujours le même signe (c'est une étape essentielle dans l'obtention d'une tension continue à partir d'une tension sinusoïdale par exemple).

À partir du montage ci-dessous, observer (dans la même fenêtre pour en faciliter la comparaison) au moyen du boitier Sysam les

trois tensions,  $u(t)$ ,  $u_{Ro}(t)$  et u $p(t)$ . Pour cela, on utilisera la carte d'acquisition (dont la masse sera reliée à celle du GBF) en

mode différentiel en utilisant par exemple les entrées EA0 – EA4, EA1 – EA5 et EA2 – EA6.

On veillera à ce que l'amplitude de la tension délivrée par le générateur ne soit pas trop forte de façon à bien voir l'effet de

seuil, c'est-à-dire le décalage de valeur US entre u(t) et uRo(t).

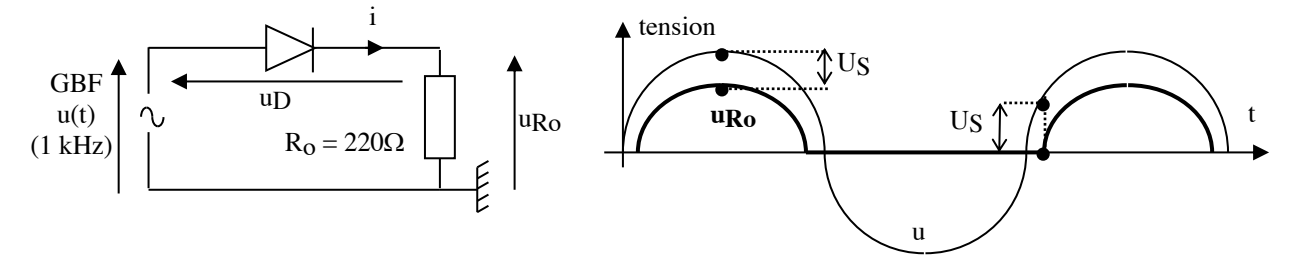

La diode possédant deux régimes de fonctionnement distincts, l'interprétation de ces courbes sera obtenue en utilisant un raisonnement conditionnel : on se place a priori dans un des deux régimes, on en déduit les relations caractérisant le fonctionnement du circuit dans ce cas, puis enfin on regarde à quelle condition ce mode de fonctionnement est valide.

Dans ce qui suit, on négligera la résistance dynamique R<sub>d</sub> de la diode devant R<sub>o</sub> (voir I). Par contre,

elle possède une tension de seuil Us. Sa caractéristique est alors celle indiquée ci-contre. À partir de la loi des mailles, de la loi d'Ohm et de cette caractéristique de la diode, montrer que :

- Lorsque la diode est passante :  $u_{\text{R0}} = u U_{\text{S}}$  pour  $u > U_{\text{S}}$ .
- Lorsque la diode est bloquée :  $u_{\text{R0}} = 0$  pour  $u < U_S$ .

Réaliser les décompositions en série de Fourier du signal d'origine u et du signal redressé u $R_0$  (voir notice le cas échéant).

Vérifier :

l'apparition d'harmoniques. C'est une règle générale : la traversée par un signal d'un composant non linéaire provoque un enrichissement du spectre (apparition d'harmoniques supplémentaires), au contraire de l'appauvrissement du spectre (filtrage) réalisé par un composant linéaire.

l'apparition d'une composante continue (offset) correspondant à la valeur moyenne désormais non nulle du signal.

#### 2) Obtention d'une tension continue

*Application* : l'association d'un circuit redresseur et d'un circuit moyenneur (filtre passe-bas RC par exemple) permet d'obtenir une tension pratiquement continue à partir d'une alimentation en tension alternative.

On pourra en faire l'observation sur le circuit précédent en prenant  $R = 1$  k $\Omega$  et en branchant en sortie un condensateur de capacité  $C = 5 \mu F$  en dérivation sur le résistor, toujours pour une tension d'alimentation de fréquence f =1 kHz. Observer les modifications apportées par le couple ( $R = 10$  k $\Omega$  et  $C = 10 \mu$ F).

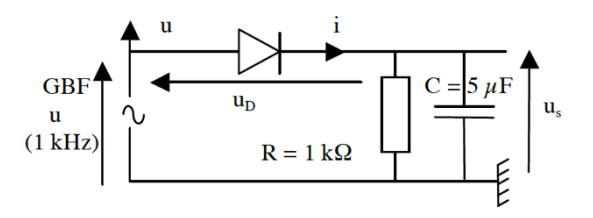

## IV Doubleur de fréquence

On désire doubler la fréquence du signal délivré par le générateur ( $f = 10$  kHz).

Pour cela, on place à la suite du dispositif précédent (circuit redresseur uniquement) un filtre sélectif réalisé à partir d'un quadripôle RLC série en sortie sur R.

L'inductance sera réalisée à l'aide d'une bobine à pot de ferrite utilisée couramment (50 à 150 mH, se reporter à l'indication écrite sur le composant, résistance négligeable).

Les valeurs de R et C (boîtes à décades) seront choisies pour que le filtre ne laisse passer que la fréquence souhaitée (20 kHz) avec une très bonne sélectivité (facteur de qualité d'au moins 50). On rappelle les expressions de la fréquence propre  $f_0$  et du facteur de qualité Q :

$$
f_0 = \frac{1}{2\pi\sqrt{LC}}
$$
  $Q = \frac{1}{R}\sqrt{\frac{L}{C}}$ 

Vérifier le bon fonctionnement de l'ensemble en comparant les décompositions en série de Fourier à l'entrée et à la sortie. Commentaires.

## V Redressement double alternance (facultatif : à ne traiter qu'après tout ce qui précède)

On utilise pour ce montage un pont de diodes (pont de Graetz) intégré ; l'entrée se fait sur les deux bornes repérées par le signe  $\sim$  et la sortie se fait entre les deux bornes + et – (tension aux bornes de R).

Observer simultanément à l'oscilloscope le signal d'entrée fourni par le GBF et le signal de sortie. On veillera à utiliser la sonde différentielle pour éviter un "problème de masse". A défaut de sonde différentielle, on pourra utiliser le boitier d'acquisition Sysam, toujours en mode différentiel.

Comparer les signaux de sortie d'entrée u et de sortie uR.

Comparer au résultat du III.

Pourquoi parle-t-on de redressement double alternance ?

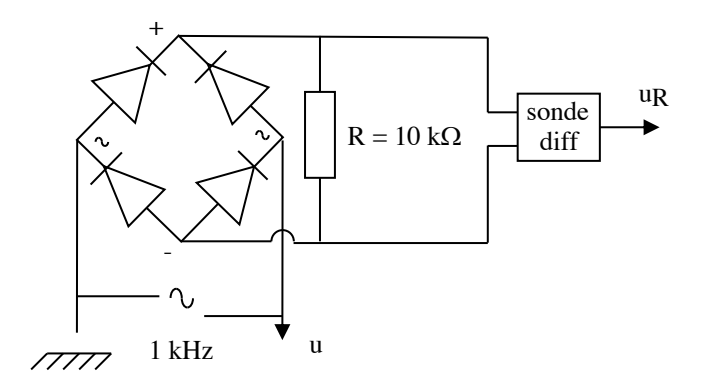

\* \* \*

# **ANNEXE : paramétrage du logiciel « Latis-pro » (Se reporter si nécessaire à la notice du logiciel disponible dans la salle)**

## **Obtention de la caractéristique :**

\* Onglet « Acquisition » : 200 points de mesure pour une durée totale d'une seconde.

\* Onglet « Emission » : Rendre la sortie 1 active, puis en décochant le mode GBF, générer une rampe de -10V à +10V avec un nombre de périodes unité.

\* Placer successivement les signaux SA1, EA04-D renommé u et EA15\_D renommé Roi dans les fenêtres 1, 2 et 3 (la gestion de l'organisation des fenêtres sur l'écran se gère avec l'icône « Mosaïque »).

\* Lancer l'acquisition et vérifier son bon fonctionnement.

\* Obtenir enfin la caractéristique u=fct(Roi) dans une quatrième fenêtre (rubrique « Mode XY » de la notice : on fait glisser u dans la fenêtre ce qui donne dans un premier temps le graphe de u(t) puis on fait ensuite glisser R<sub>o</sub>i sur l'axe des abscisses ce qui donne au final le graphe de  $u(R_0i)$ ). Attention, quatre est le nombre maximal de fenêtres permis.

## **Modélisation de la caractéristique :**

- \* Menu « Traitements ».
- \* Rubrique « Modélisation ».
- \* On choisira un modèle « Affine » pour la courbe  $u = fct(R<sub>0</sub>i)$  en la faisant glisser dans la fenêtre proposée.

\* La zone à modéliser (partie passante pas trop proche du « coude ») sera sélectionnée à l'aide de curseurs en pointillés (« clic » entre les deux flèches sur le graphe).

\* On lancera le calcul du modèle.

\* On récupérera le coefficient directeur et l'ordonnée à l'origine de la droite (clic sur « >> »).